## Criptografie Algoritmul RSA

Student: Nichifor Costin

Coordonator: Lector dr. Dorin Iordache

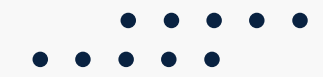

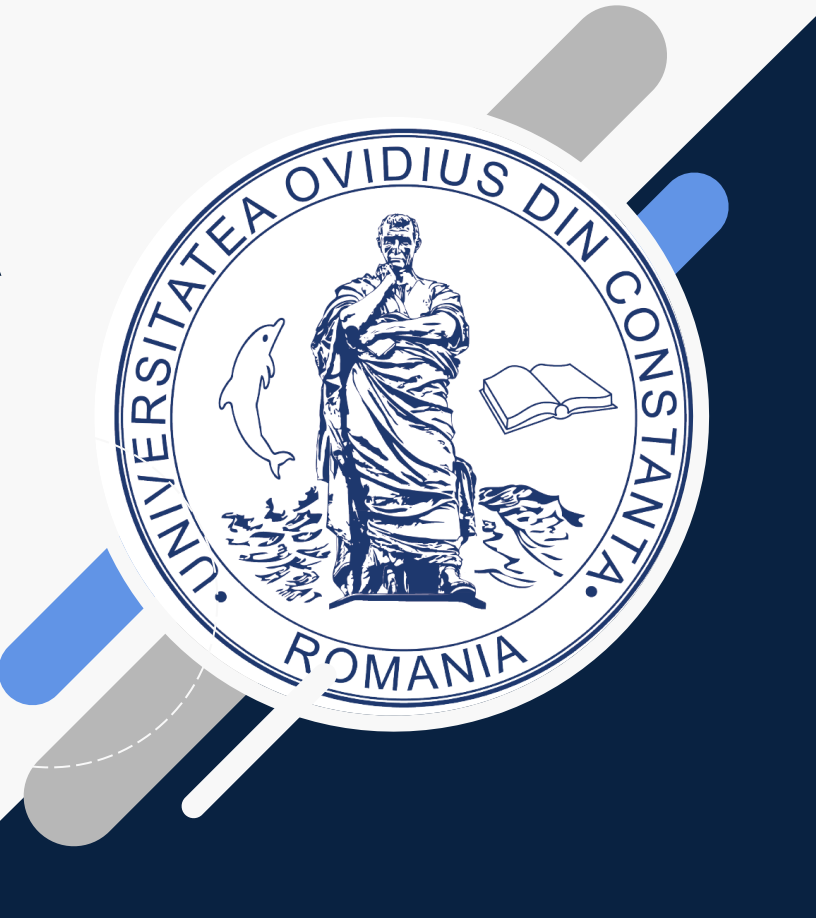

### Algoritmul RSA

- Dezvoltat în anul 1977 de către **Ron Rivest**, **Adi Shamir** și **Leonard Adleman**.
- Baza fundamentală pentru criptografia cu cheie publică.
- Ideea centrală: dificultatea factorizării unui număr într-un produs de numere prime mari.

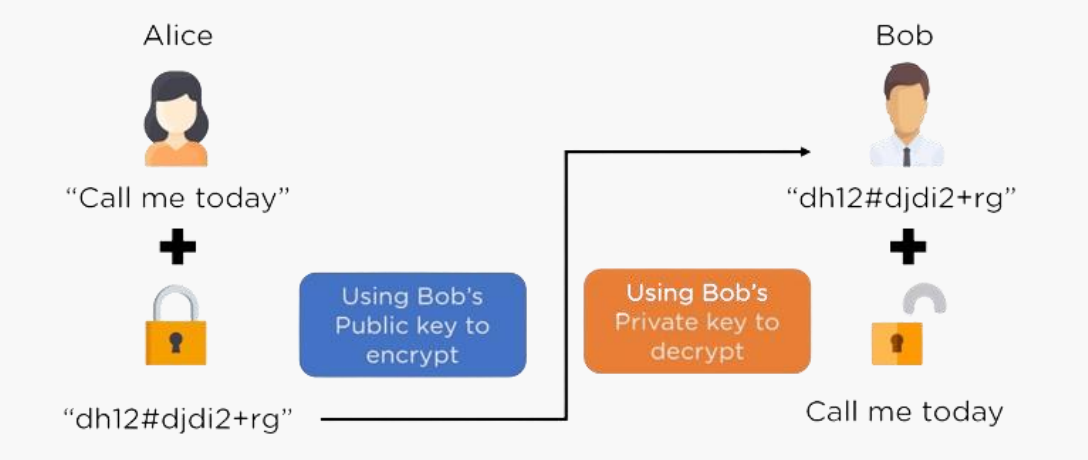

### Formula pentru generarea cheilor

- $\gg$  Alegem 2 numere prime mari: p si q.
- $\gg$  Calculăm *n* folosind formula:  $n = p \times q$ .
- $\gg$  Calculăm funcția Euler:  $\phi(n) = (p 1) \times (q 1)$ .
- $\gg$  Alegem un exponent public astfel încât să satisfacă:  $1 < e < \phi(n)$  și  $(e, \phi(n)) = 1$ .
- $\gg$  Calculăm exponentul privat:  $d \times n \pmod{\phi(n)} = 1$ .
- $\gg$  Cheia publică este  $(n, e)$  și cheia privată este  $(n, d)$ .

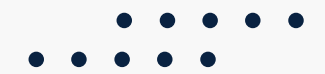

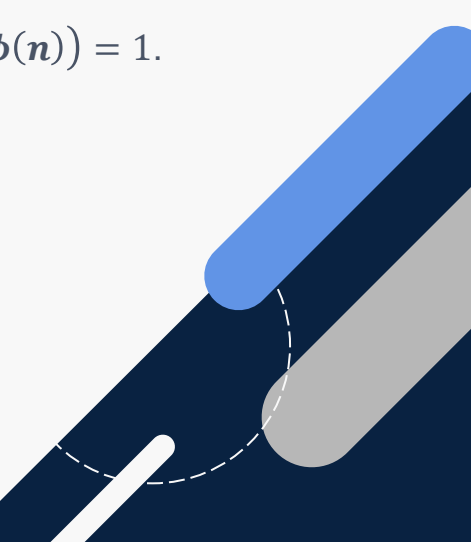

### Formula pentru criptare

 $C \equiv M^e \mod(n)$ 

 $\gg$   $c$  reprezintă mesajul criptat.

 $\gg$  *M* este mesajul de criptat.

 $\gg$  e este cheia publică de criptare.

 $\gg$  *n* este produsul a două numere prime  $p$  și  $q$ .

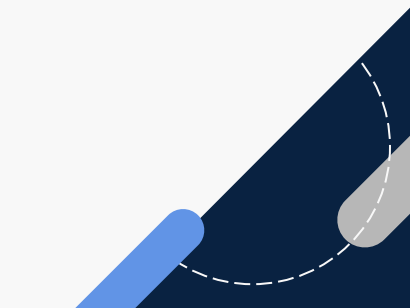

### Formula pentru decriptare

 $M \equiv C^d \mod(n)$ 

 $\gg$  *M* reprezintă mesajul decriptat.

 $\gg$   $c$  este textul criptat.

 $\gg d$  este cheia privată de criptare.

 $\gg$  *n* este produsul a două numere prime  $p$  și  $q$ .

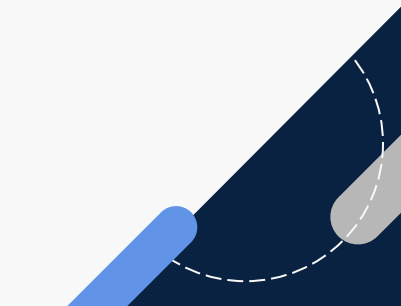

### Exemplu de generare

### **Generarea cheilor:**

 $p = 59$  și  $q = 11$ .

 $n = p \times q = 59 \times 11 = 649.$ 

 $\phi(n) = (p - 1) \times (q - 1) = (59 - 1) \times (11 - 1) = 580.$ 

Alegem un exponent public  $e$  coprim cu 580. Să alegem  $e = 17$ .

Calculăm exponentul privat d astfel încât:  $d \times e \equiv 1 \pmod{\phi(n)}$ . Să alegem  $d = 273$ .

**Deci,**

Cheia publică este:  $(n, e) = (649, 17)$ . Cheia privată este:  $(n, d) = (649, 273)$ .

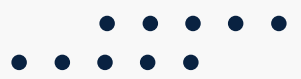

# Exemplu de criptare și decriptare

Mesaj clar: "**B**" (notat cu 66).

Bloc de mesaj:  $m = 66$ .

**E** Criptarea pentru blocul *m* folosind cheia publică  $(n, e) = (649, 17)$ :

 $m = 66$ ,  $C \equiv 66^{17}$  (mod 649)  $\approx 341$ 

Astfel, mesajul "**B**" = [66] devine [341].

**Decriptarea** pentru blocul C folosind cheia privată  $(n, d) = (649, 273)$ :

 $C = 341$ ,  $m \equiv 341^{273} \pmod{649} \approx 66$ 

Prin urmare, mesajul criptat [341] este decriptat în "**B**" = [66].

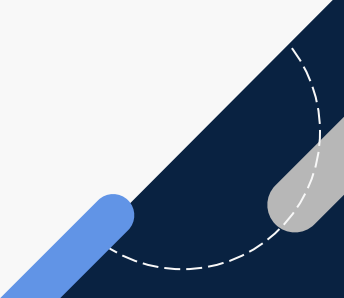

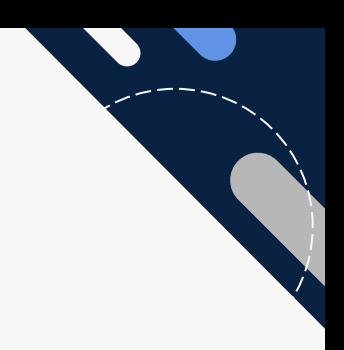

## Exemplu folosind Python

- **Example 277 si**  $q = 397$ **.**
- $\gg n = p \times q = 277 \times 397 = 109969.$
- $\Rightarrow$   $\phi(n) = (p 1) \times (q 1) = (277 1) \times (397 1) = 276 \times 396 = 109296.$
- $\gg e = 17$  (Verifică 1  $\lt e \lt \phi(n)$  și  $(e, \phi(n)) = 1$ .
- $\gg$  Cheia publică este:  $(n, e) = (109969, 17)$ .
- **Example 2** Cheia privată este:  $(n, d) = (109969, 70721)$ .
- Mesajul pe care vreau să îl criptez este: "comunicari matematice".

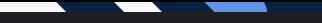

```
Mesajul necriptat: comunicari matematice
p: 277q: 397n: 109969
phi(n): 109296
e: 17Cheia publică: (109969, 17)
Cheia privată: (109969, 70721)
Mesajul separat pe litere: ['c', 'o', 'm', 'u', 'n', 'i', 'c', 'a', 'r', 'i', '', 'm', 'a', 't', 'e', 'm', 'a', 't', 'i', 'c', 'e']
Reprezentarea în formmat ASCII a fiecărei litere: [99, 111, 109, 117, 110, 105, 99, 97, 114, 105, 32, 109, 97, 116, 101, 109, 97, 116, 105, 99, 101]
Pasii de criptare:
   [99^{\circ}17 (mod 109969) = 93859]
   [111^{\wedge}17 \pmod{109969} = 48130][109^{\circ}17 \pmod{109969} = 29093][117^{\wedge}17 (mod 109969) = 103205]
   [110^17 \pmod{109969} = 86012][105^{\circ}17 \pmod{109969} = 49694][99^{\circ}17 \pmod{109969} = 93859][97^{\circ}17 (mod 109969) = 57205]
   [114^{\wedge}17 (mod 109969) = 3777]
   [105^{\circ}17 \pmod{109969} = 49694][32^17 (mod 109969) = 47789][109^{\circ}17 \pmod{109969} = 29093][97^{\wedge}17 (mod 109969) = 57205]
   [116^{\wedge}17 (mod 109969) = 10409]
   [101^{\wedge}17 \pmod{109969} = 4295][109^{\circ}17 (mod 109969) = 29093]
   [97^{\wedge}17 (mod 109969) = 57205]
   [116^{\wedge}17 \pmod{109969} = 10409][105^{\circ}17 \pmod{109969} = 49694][99^{\circ}17 \pmod{109969} = 93859][101^{\wedge}17 \pmod{109969} = 4295]
```
Mesajul criptat: [93859, 48130, 29093, 103205, 86012, 49694, 93859, 57205, 3777, 49694, 47789, 29093, 57205, 10409, 4295, 29093, 57205, 10409, 49694, 93859, 4295]

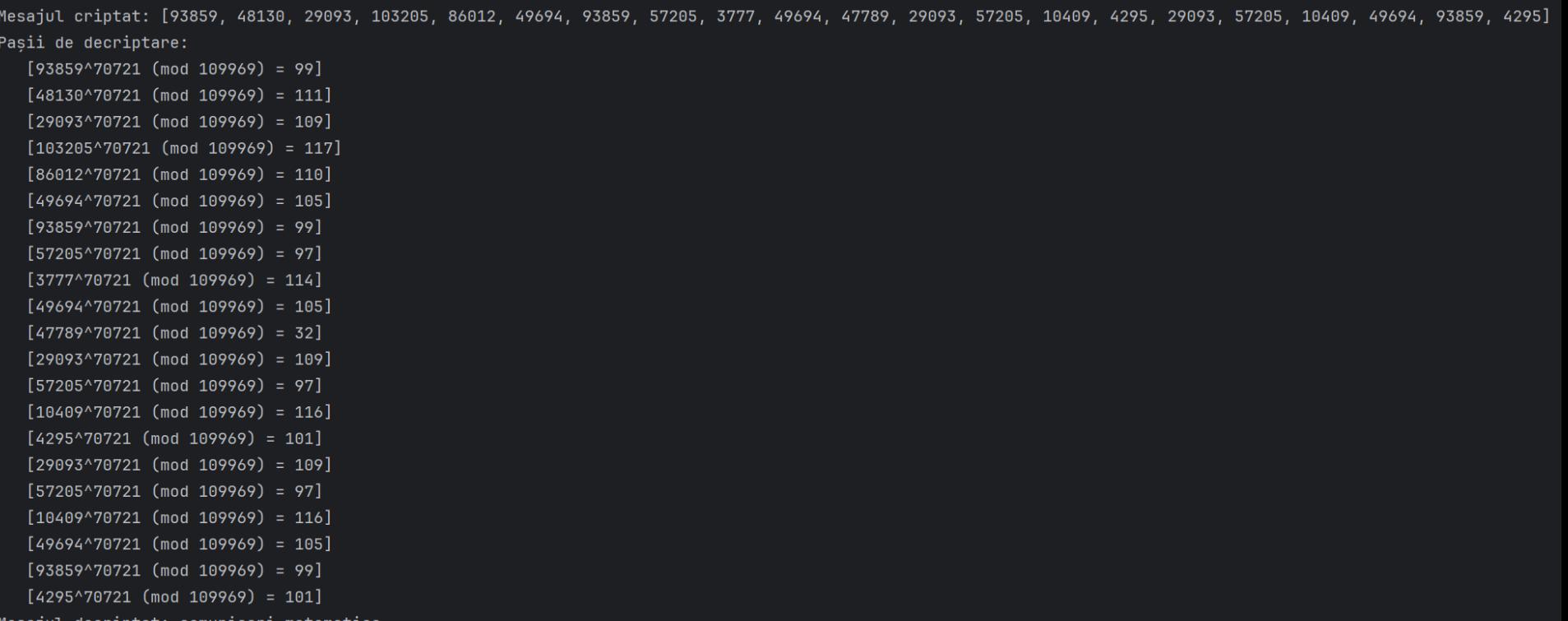

Mesajul decriptat: comunicari matematice

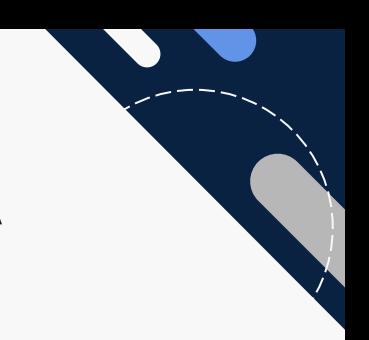

## Semnătură digitală folsind RSA

### **Semnarea cu RSA:**

Calculăm hash-ul mesajului:  $h = hash(msj)$ .

Criptăm  $h$  pentru a calcula semnătura:  $s \equiv h^d (mod\ n)$ .

**Verificarea semnăturii:**

Calculăm hash-ul mesajului:  $h = hash(msj)$ 

Decriptăm semnătura:  $h' = s^e \pmod{n}$ 

Verificăm dacă  $h = h'$ .

Dacă cele două hash-uri coincid, semnătura este considerată validă.

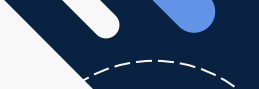

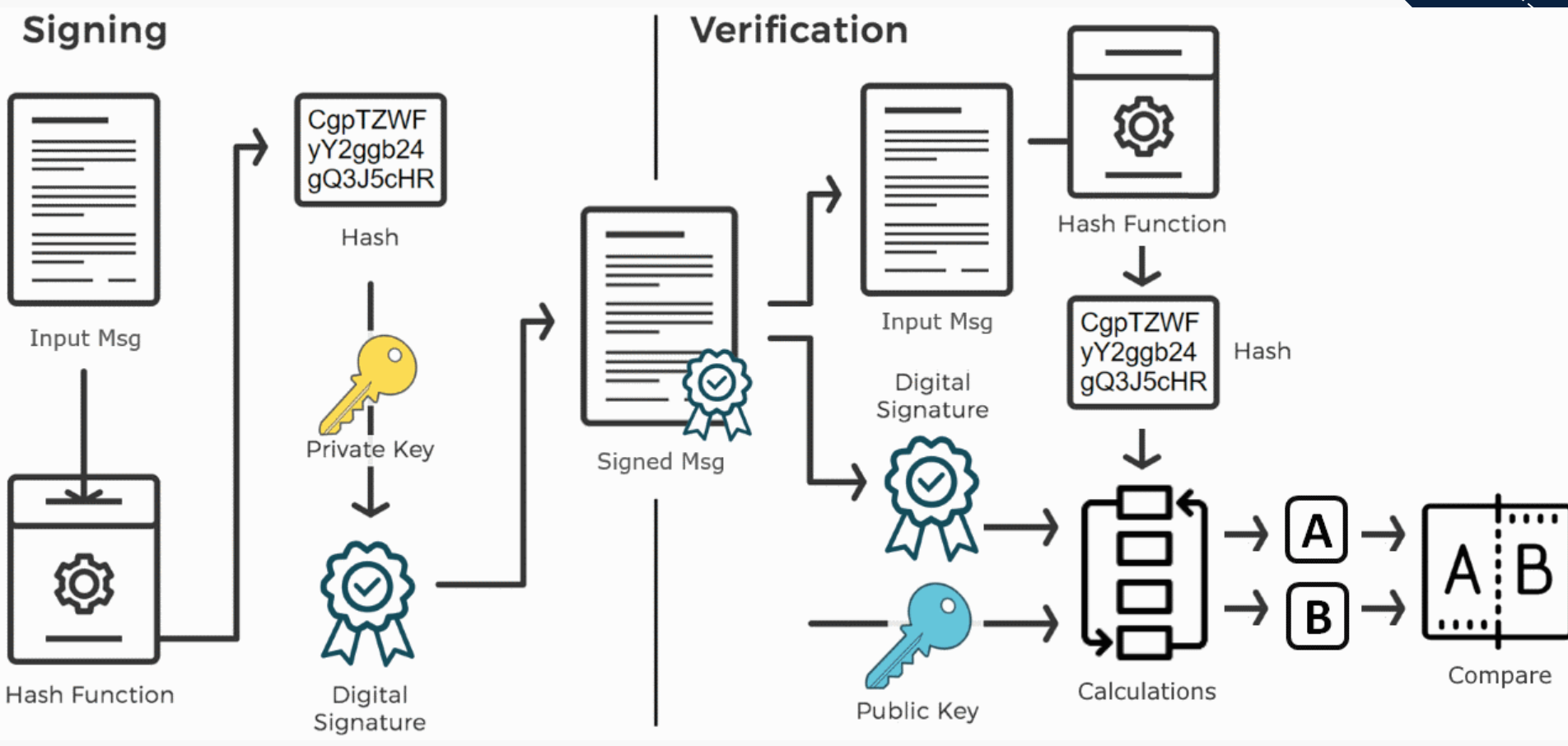

Cheia publică:

 $n=$ 

h029b1c3659151b436659a660e62f64c548eaca6dc6d5fa5ff369893377f0963 6f1425726e09f5f670e83e17105342bd1d76273a2769815c538d132f89bf7dc7 50f542ed268532262b08d4542cf4345c2d490238443fcdad2c1c876530276d51 c0ee0959991b171d58fea9aacb90064c76699476a585d9daaf0c5381bb075749  $e = 10001$ 

Cheia privată:

 $n=$ 

b029b1c3659151b436659a660e62f64c548eaca6dc6d5fa5ff369893377f0963 6f1425726e09f5f670e83e17105342bd1d76273a2769815c538d132f89bf7dc7 50f542ed268532262b08d4542cf4345c2d490238443fcdad2c1c876530276d51 c0ee0959991b171d58fea9aacb90064c76699476a585d9daaf0c5381bb075749  $d=$ 

e6b313ab729de6c3fce0fe5c5cc6d90a8949f76ce60b0e51d3726a499149fabf 8f3e70f3f48b72e3746590ba9f948a38241711b424dd149e16850ff5178e0166 12265c90ab2461d401a483e7a703d0f3a2ab48344b6b9838f6a174852fddcbaf 7dceb86a21c3b16704bb0a390fdf3c163b3fabca6cd42dc9609a6465c0e79c1

Mesaiul hash-uit:

0fab5559eead530b47301772c4df4bfdc7e44e8a70e2af431e08f7623e9a2878

Semnătura digitală este:

6758294fc9b4d9e6e182023900a4da8611be3e3acc18f6b2c26bf450814cb32f f80677ed188fb5999cb9278ff4dc4b7d18d6360ae902abc555ec8561ac94d9db d2eebaf9f797829350038b2c5232244c0bae5f043a08bc085826b67973e142d0 632f20a87e64ed0f7b2acfe5c80e7a6f9c22c03be78e2e8f154859bfa1d59ec2

Semnătura este corectă pentru mesajul: b'Sesiunea de comunicari matematice 2023'

Semnătura nu este corectă pentru mesajul: b'Sesiunea de comunicari matematice 2022'

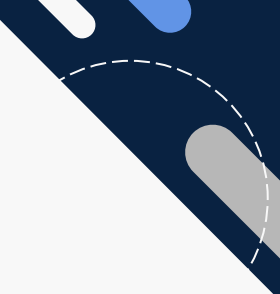

# Slăbiciuni ale algoritmului RSA

- $\gg$  Dacă  $p$  si  $q$  sunt apropiate unul de celălalt atunci putem folosi teorema lui Fermat pentru a îl descompune pe n.
- $\gg n = (a + b) \times (a b).$
- $\gg$  Dacă  $p$  si  $q$  sunt apropiate atunci valoarea lui  $a$  va fi apropiată de  $\sqrt{n}$ .
- Astfel, incrementând pe  $a$  cu 1 putem afla valoarea lui  $b$  folosind formula  $\bm{b}^2 = \bm{a}^2\ -\bm{n}.$
- $\gg$  Dacă *b* este pătrat perfect atunci:  $p = a + b$  și  $q = a b$ .

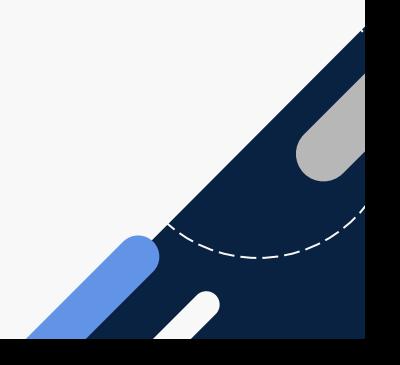

```
SageMath 9.3 Console
        = 52619338446501009084300300833980988386880181471495295334654447193855668646057815764873053567170748825058827015852977657893237262583560356927698974206208587747636941176344
      080289182703948524041690726715510963212384309938110807496368061538817984728487204116739949082474861247038881153086039047359594570579252255031976258206705226504941967031540863
     160621237879347775205998947451472603270601743361016582950222750130518163216170469273210063227521783540026965963282042771224662313882324876912240768475578562029477485402637917
      67128195927179588238799470987669558119422552470505956858217654904628177286026365989987106877656917
     n.nbits()2046
        = isqrt(n) + 1
725391883374090484345176576687859824365036180298188023878331268802512131066849833018474592817561738728496559803419834352134762515819412519793857188447798117939035054477893594270832
85619120435708725262938153683654066403635954292883105608903936926001552609343022442053757361595080026446437841528409159732216537
     while True:
         b2 = a^2 - nif is square(b2):
              b = sqrt(b2). . . 1
 . . . 1
              break
 . . . t
          a = a + 1. . . .
     - h
43307383642926417598009375629968592082792556530851401797151778925058527859538856484810160284683714885685721518431228682976939244025192110722719675022535522
        = a + b
     \alphaa –
             - b
     \overline{p}725391883374090484345176576687859824365036180298188023878331268802512131066849833018474592817561738728496559803419834352134762515819412519793857188447798551012871483742069574364589
15587712518501281793789555480805845328694482152421962093714097210685267495028743960484986044572019270471629952251128834754752071
725391883374090484345176576687859824365036180298188023878331268802512131066849833018474592817561738728496559803419834352134762515819412519793857188447797684865198625213717614177076
55650528352916168732086751886502287478577426433344249124093776641317837723657300923622528678618140782421245730805689484709681027
     p.is prime()True
     q.is prime()
True
     \mathsf{n}p * qTrue
        = 65537phi n = (p-1)*(q-1)= inverse mod(e, phi n)
178001851375395176983831678210683814110675438793818865308038069226205871010742294506497947355566397828944595410449137842057627006344131271356193639951728701399989469441620498346152
638439168409338756928586608239400667001528388878721931781374600825573540941471942743559771403459419131775559711302350066335355976302704965994092293319717716518845281890423517915602
361650943468009789847415218739685151013698483433048819783758619382732412489403348519150211057520208053418471084911305268863569533087200447919029667861604763614837309865400244327352
9175473336753354574595877161023282772845813963994656394870693323649494959673
```
### **Dezvoltarea Calculatoarelor Cuantice:**

**Procesare paralelă exponențială**: Calculatoarele cuantice utilizează qubiți pentru a efectua operații în mod paralel, oferind o creștere exponențială a capacității de procesare.

**Factorizare rapidă**: Algoritmii cuantici, precum Shor's Algorithm, pot factoriza numere mari într-un timp mult mai scurt decât algoritmii clasici.

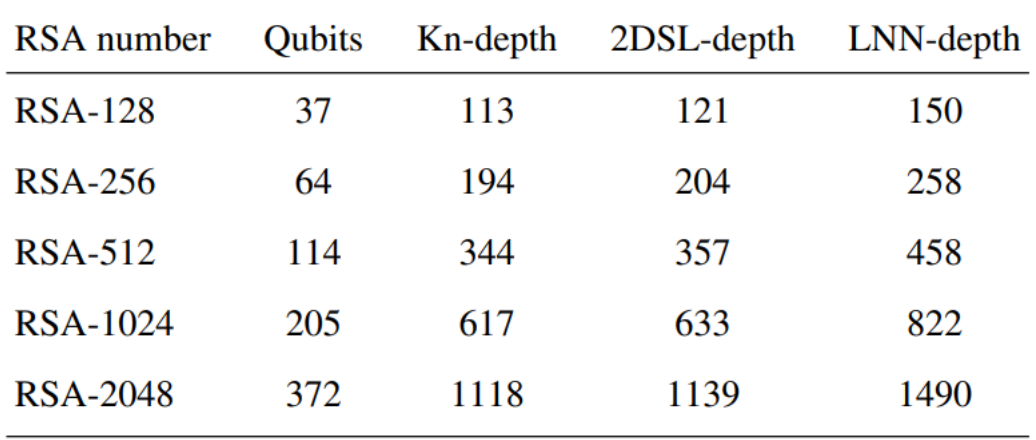

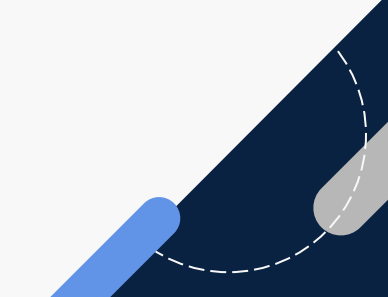

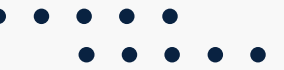

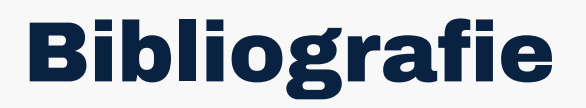

[www.asecuritysite.com](http://www.asecuritysite.com/)

[www.rowikipedia.org](http://www.rowikipedia.org/)

<https://cryptobook.nakov.com/digital-signatures/rsa-signatures>

<https://mathstats.uncg.edu/sites/pauli/112/HTML/secelgamal.html>

<https://arxiv.org/abs/2212.12372>

<https://www.sohamkamani.com/nodejs/rsa-encryption/>

<https://arxiv.org/abs/2212.12372>

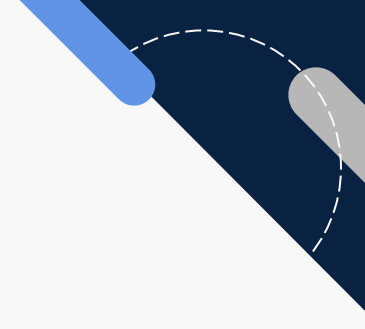

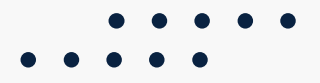